## Hardware Spec

Cloud の場合:

- ・使用するクラウドサービス (e.g. AWS, GCP, Azure など)
- ・インスタンスタイプ (e.g. t2.xlarge, t3.medium など)

・RAM 容量

実マシンの場合:

- ・CPU 種別 (Intel Core i9 3.5GHz など)
- ・GPU 種別 (RTX 3090 など) ※ PoW <sup>に</sup> GPU 使う場合
- ・RAM 容量

上記のスペックを下記の対象に対して記録する

- ・ブロックチェーン各ノード
- ・負荷ツールを稼働させるサーバ

## Load

- ・負荷クライアント数 (e.g. 200 clients)
- ・総リクエスト数 (73,555 txs)
- ・負荷継続時間 (e.g. 1分間)
- ・負荷ツール単体での限界リクエスト数

## Workload (CPU 負荷)

\$ vmstat 3 1200

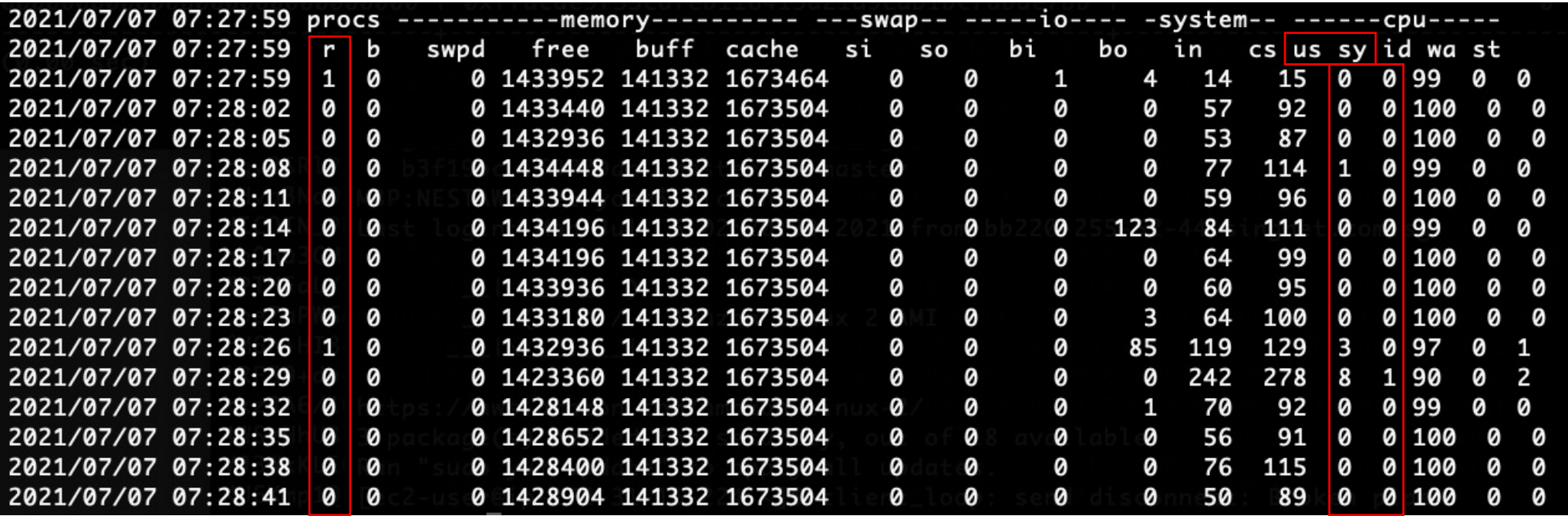

※ ファイルに記録する際にはタイムスタンプを付与すること

## Workload (Disk 負荷)

 $\frac{1}{2}$  iostat -x 3

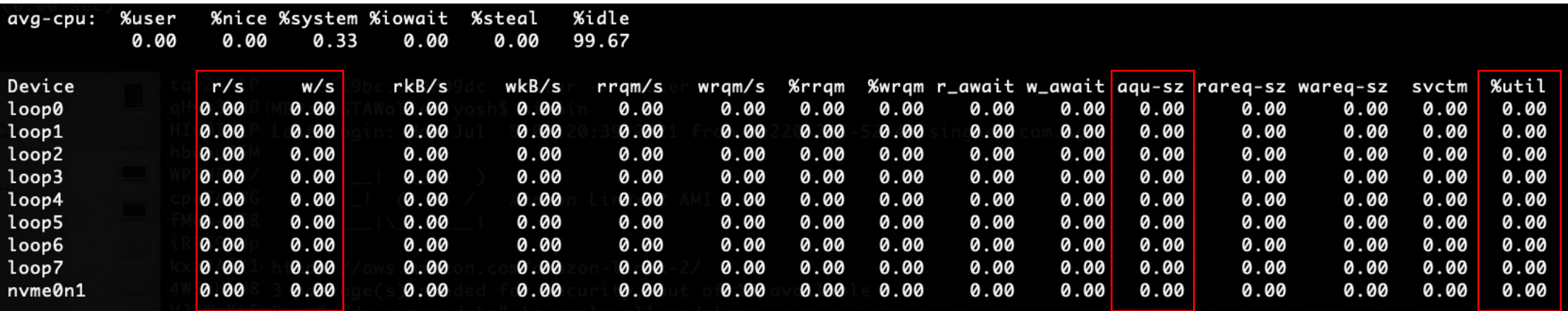

※ファイルに記録する際にはタイムスタンプを付与すること